### **Web Tool for constructing a covariance matrix from EXFOR uncertainties**

V.Zerkin, IAEA-NDS, 21/05/2011

Last few years there is growing interest and usage of covariances in nuclear data community. Covariance data in evaluated data files are used already very long time, have well defined formats (ENDF-6) and developed software of different types. Although EXFOR does not even have established formats for storage of covariance data, most of experimentalists could not provide these data – they published partial uncertainties which finally have appeared in EXFOR, and for some old experiments this information is absent at all. But even in the cases when information about uncertainties is very poor or absent, nowadays evaluators would like to be able to have some covariance matrix using some assumptions. Presented Web tool was developed for such evaluators, and also for experimentalists and EXFOR compilers who are interested in this subject. The tool was created in October-2010 and until now has status "under development". The general ideas of algorithms are based on the relevant part of the methodology used in the work under IAEA Coordinated Research Project "Neutron Cross-section Standards" [1].

How it works.

- 1. The tool starts from converting EXFOR file to computational format  $C5$  ( $C4$  + systematic and statistical uncertainties) and presenting to user report with full relevant information:
	- C5 data points (energy, central values of cross sections)
	- C5 uncertainties (total, systematic, statistical)
	- all uncertainties given in EXFOR file
	- text from EXFOR given in ERR-ANALYS and METHOD sections
- 2. Then user can setup new values of uncertainties (or confirm existing uncertainties), introduce new (artificial) uncertainties splitting systematic uncertainties to parts, etc. This group will be used on the next step as input variables.
- 3. After that user defines how to use existing and newly introduced uncertainties for constructing covariance matrix: correlation type (uncorrelated, fully correlated and partially correlated). For partially correlated uncertainties (named medium energy range (MERC) correlation components in [1]) user defines additional parameters: correlation length and scale.
- 4. Finally user submits calculation and receives intermediate and final results in the following forms: raw data, data in ENDF-6 format (MF33) and link to Web-ZVView plotting package, where user can generate output in EXFOR format (draft) and text input for Fortran users including Fortran code.

The tool is available in the IAEA-NDS EXFOR Web retrieval system: http://wwwnds.iaea.org/exfor; link [cov] will be offered to user for every dataset having Web-Quantity='CS'. EXFOR compilers can also use it when using EXFOR uploading system: http://www-nds.iaea.org/exfor/x4up1.htm .

#### **Concluding remarks**

Hopefully this tool can be practically useful for some users and may help in the development of the methods using experimental data with covariances for various applications. It will probably need further improvements and development. Suggestions and feed back are very welcome. It may also help in development of EXFOR formats for storage of the partial uncertainties.

#### **Acknowledgment**

I thank to V.Pronyaev for useful discussions.

#### **References**

1. V.G. Pronyaev, S.A. Badikov, A.D. Carlson, Chen Zhenpeng, E.V. Gai, G.M. Hale, F.-J. Hambsch, H.M. Hofmann, T. Kawano, N.M. Larson, D.L. Smith, Soo-Youl Oh, S. Tagesen, H. Vonach, chapter "Evaluation Methodology and Codes", pp.10-12, "International Evaluation of Neutron Cross-Section Standards", IAEA-2006, http://www-pub.iaea.org/MTCD/publications/PDF/Pub1291\_web.pdf

## Attachment-1.

 $\overline{a}$ 

# **On-line help**

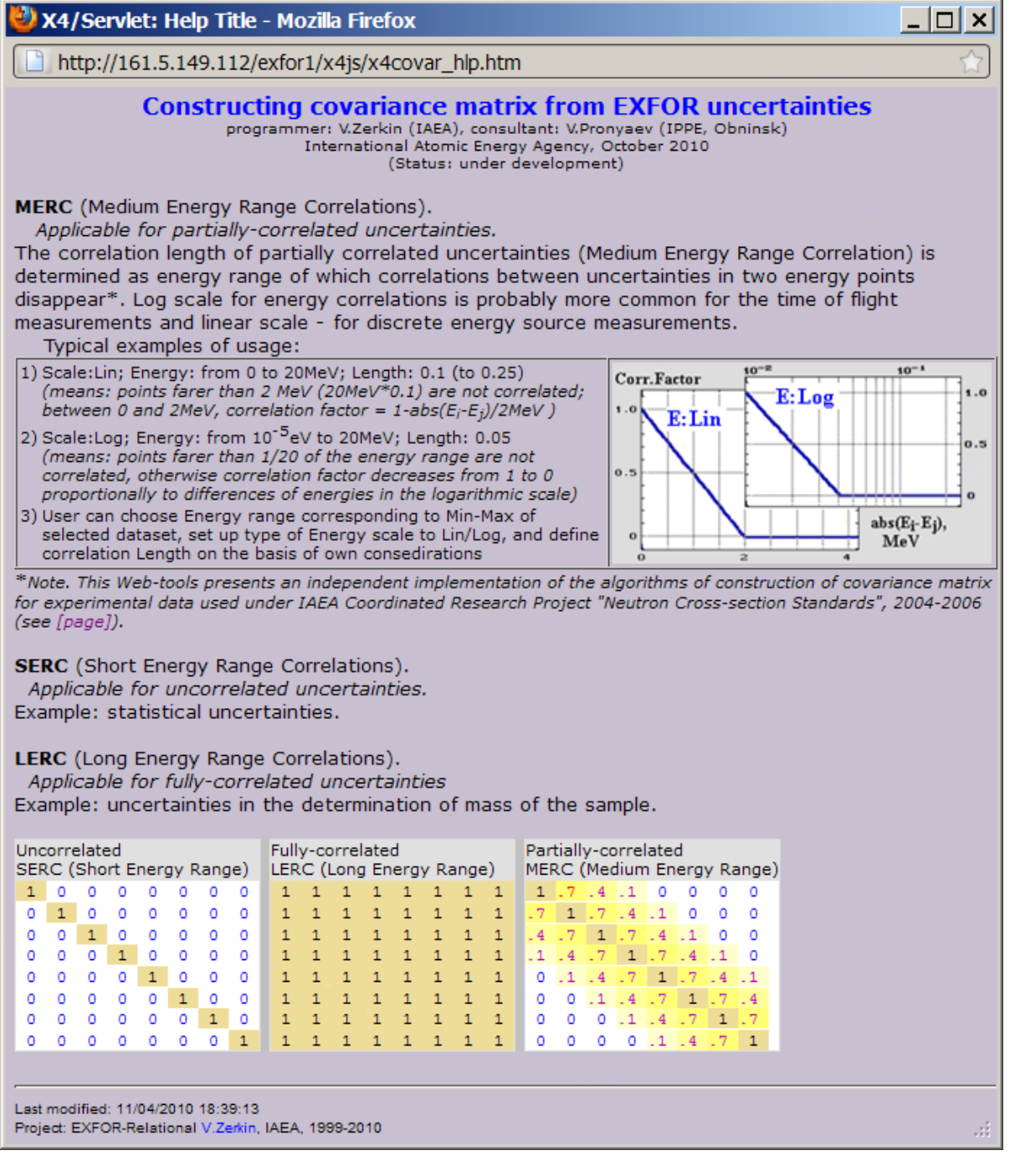

## **Working Screenshot-1** Attachment-2.

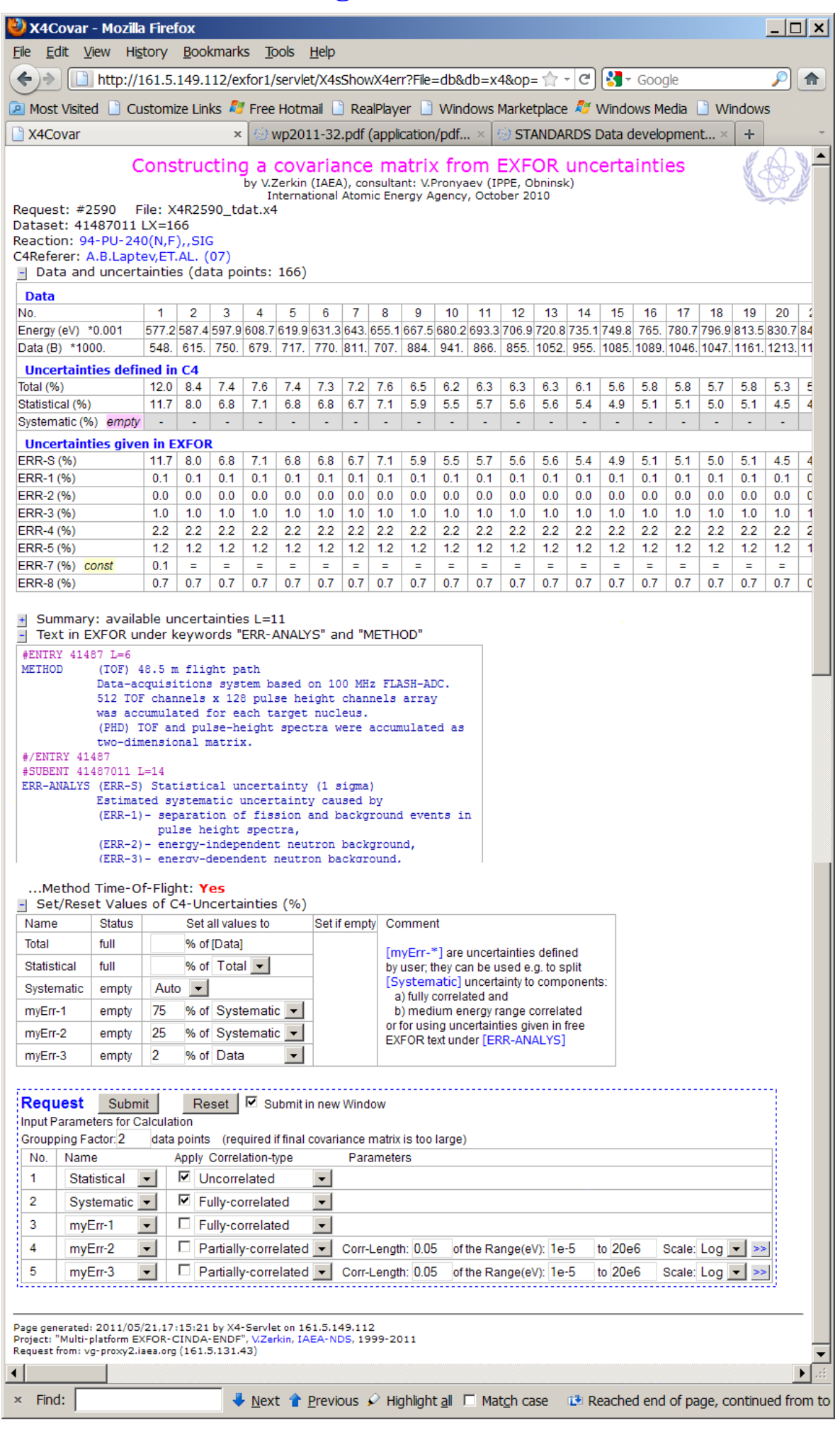

## **Working Screenshot-2**

## Attachment-3.

 $-10x$ 

月面

0.7001<br>0.8955<br>1.106<br>1.6445<br>2.432<br>3.96<br>5.946<br>6.624

0.041<br>13.64<br>22.175<br>31.9<br>50.05

90.895

 $\mathbf{E}$ 

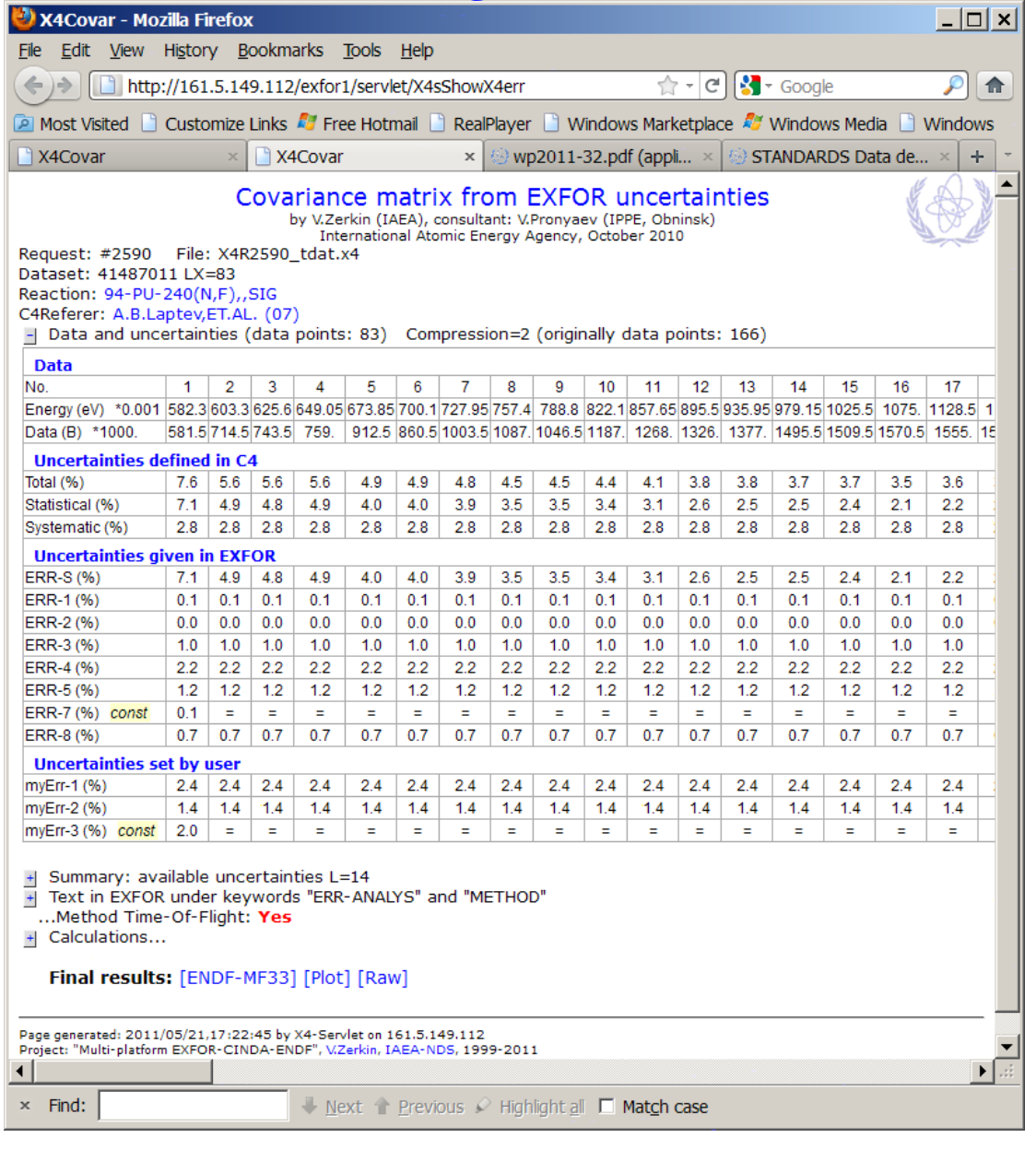

## **Plot and output data**

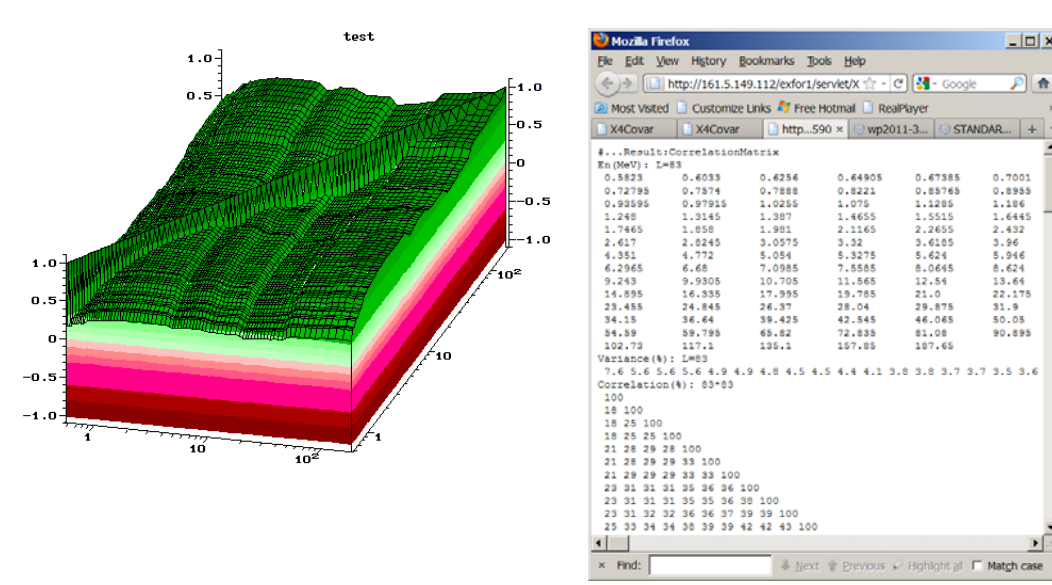